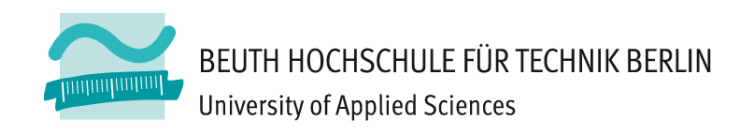

## **Wirtschaftsinformatik 1** LE 09 – Übungen zum Dateisystem und -zugriff

Prof. Dr. Thomas Off http://www.ThomasOff.de/lehre/beuth/wi1

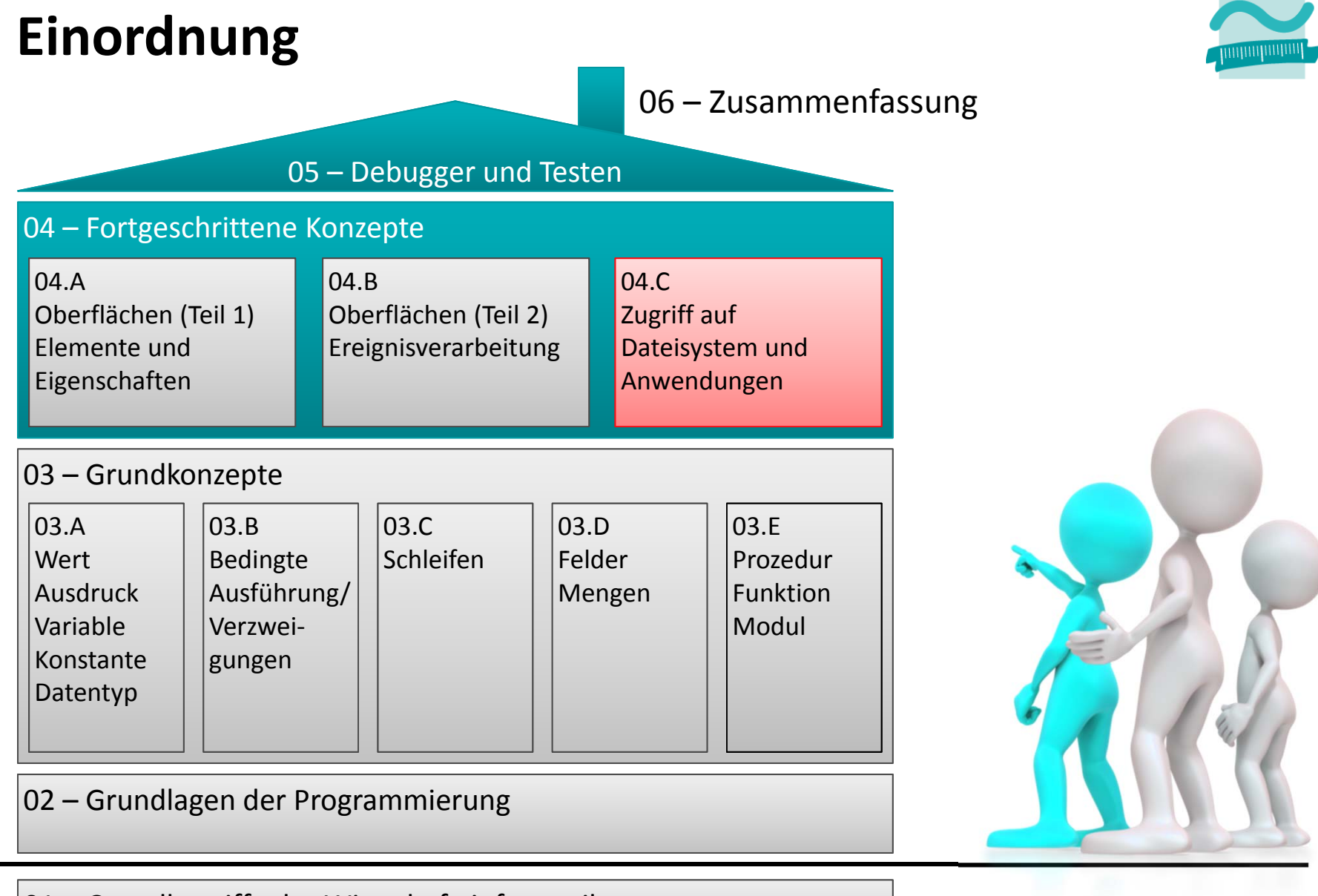

01 – Grundbegriffe der Wirtschaftsinformatik

#### **Aufgabe Übung 10.01**

- Erstellen Sie das folgenden Formular mit Textfeldern, einer Checkbox undSchaltflächen für
	- Betreff
	- Datum
	- Wichtig
	- Nachricht
	- Speichern
	- Laden
	- Leeren
- $-$  Implementieren Sie eine Ereignisprozedur, die bei
	- Klick auf Leeren: alle Felder leert
	- Klick auf Öffnen: ein Dateiauswahldialog öffnet und der Namen der ausgewählten Datei in einem Meldungsfenster anzeigt wird

**Eal** Nachricht

Betreff

**Ihre Nachricht!** 

Lorem ipsum dolor sit amet

■ Wichtig!

dolor sit amet.

Leeren

Datum

Nachricht Lorem ipsum dolor sit amet, consetetur sadipscing elitr, sed diam nonumy

Öffnen...

eirmod tempor invidunt ut labore et dolore magna aliquyam erat, sed diam voluptua. At vero eos et accusam et justo duo dolores et ea rebum. Stet clita kasd gubergren, no sea takimata sanctus est Lorem ipsum dolor sit amet. Lorem ipsum dolor sit amet, consetetur sadipscing elitr, sed diam nonumy eirmod tempor invidunt ut labore et dolore magna aliquyam erat. sed diam voluptua. At vero eos et accusam et justo duo dolores et ea rebum. Stet clita kasd gubergren, no sea takimata sanctus est Lorem ipsum

08.12.2012

Speichern unter...

• Klick auf Speichern: ein Dateiauswahldialog öffnet und der eingegebene oder ausgewählte Dateiname in einem Meldungsfenster anzeigt wird

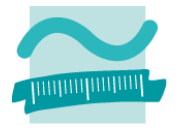

# **Übung 10.02**

### **Aufgabe**

- – $-$  Erweitern Sie Ihre Lösung aus Aufgabe 10.01 in folgender Reihenfolge, so dass beim
	- 1. Klick auf Speichern:
		- ein Dateiauswahldialog öffnet wird und
		- in einer Datei mit dem eingegebenen oder ausgewählten Namen
		- die Daten aus den Fenstern geschrieben werden
	- 2. Klick auf Laden:
		- ein Dateiauswahldialog öffnet wird und
		- die Daten der ausgewählten Datei in die Felder der Oberfläche geladen werden
- Hinweis: Probieren Sie Speichern erst einmal aus, so dass Sie anschließend eine Datei zum Test für das Laden haben

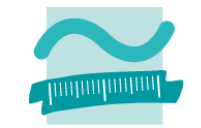

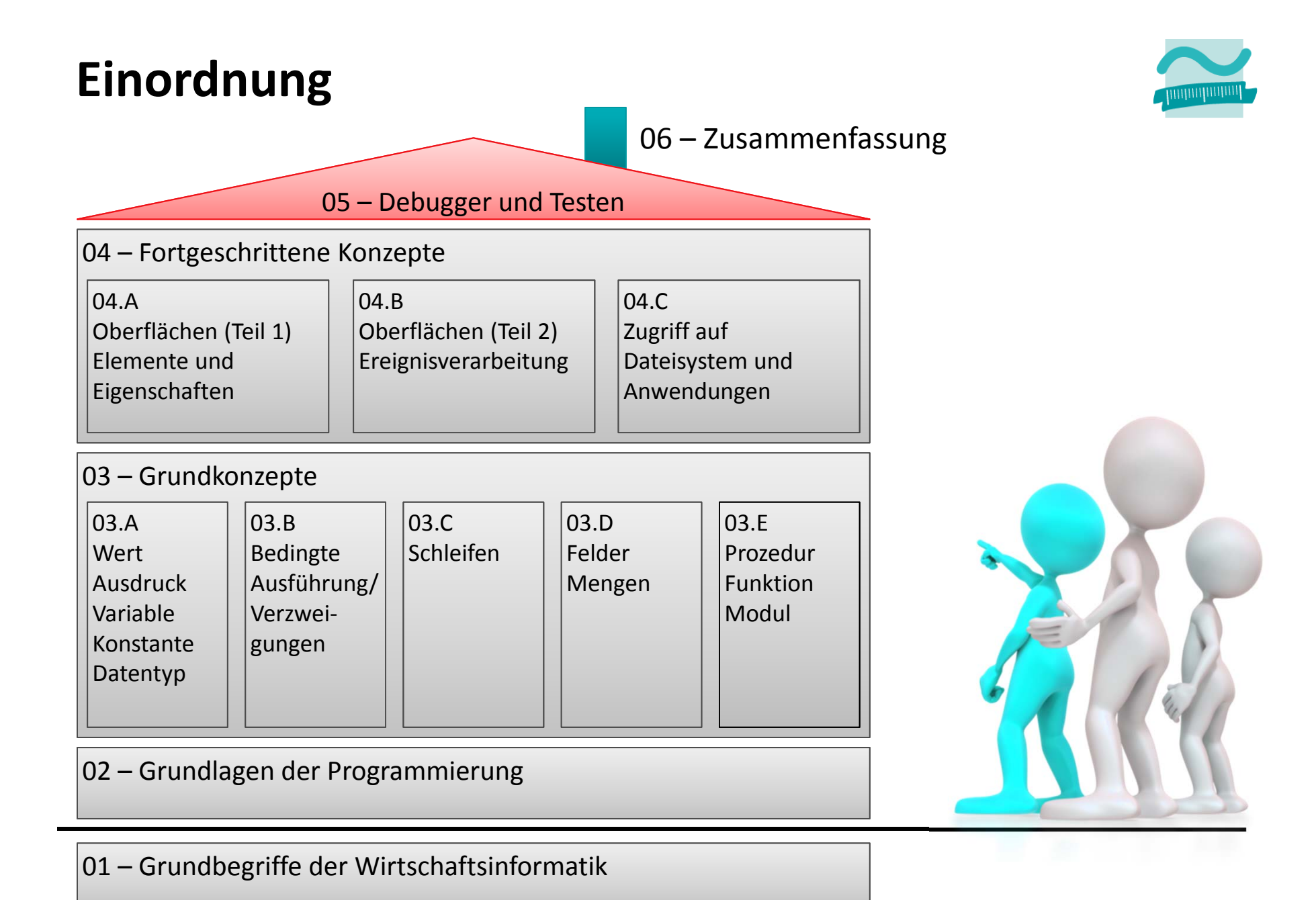

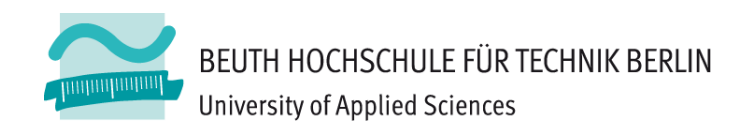

## **Wirtschaftsinformatik 1** LE 09 – Übungen zum Dateisystem und -zugriff

Prof. Dr. Thomas Off http://www.ThomasOff.de/lehre/beuth/wi1